**ГОСУДАРСТВЕННОЕ БЮДЖЕТНОЕ УЧРЕЖДЕНИЕ «РЕГИОНАЛЬНЫЙ ЦЕНТР ОЦЕНКИ КАЧЕСТВА ОБРАЗОВАНИЯ САХАЛИНСКОЙ ОБЛАСТИ» ЦЕНТР ЦИФРОВОЙ ТРАНСФОРМАЦИИ ОБРАЗОВАНИЯ**

# ВЕБИНАР

 $\overline{O}$ 

НА ТЕМУ: «НАПОЛНЕНИЕ АИС СГО В ПРОФЕССИОНАЬНЫХ ОБРАЗОВАТЕЛЬНЫХ ОРГАНИЗАЦИЯХ»

24 ноября 2021 г.

Государственное бюджетное профессиональное образовательное учреждение "Сахалинский техникум"

Правовой статус: Бюджетное учреждение

Адрес: Сахалинская область г. Оха, пр. Мира, д. 100.

Телефон: +74242123456 Факс: +74242123456 Email: sakhteh@sakhalin.gov.ru Сайт: https://sakhteh.sakhalin.gov.ru/

Руководитель: Иванов Иван Иванович

Основная информация  $\mathbf{B}$  Коды и реквизиты

**В** Корпуса и аудитории В Лицензия и аккредитация

#### **ОСНОВНАЯ ИНФОРМАЦИЯ**

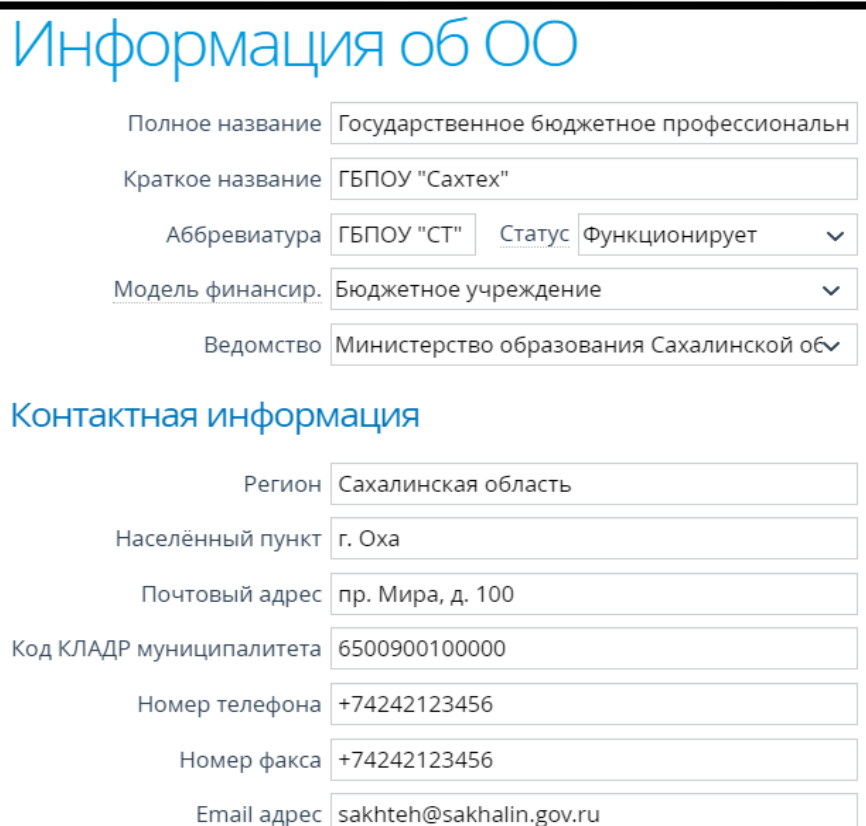

Адрес сайта https://sakhteh.sakhalin.gov.ru/

ФИО руководителя Иванов Иван Иванович

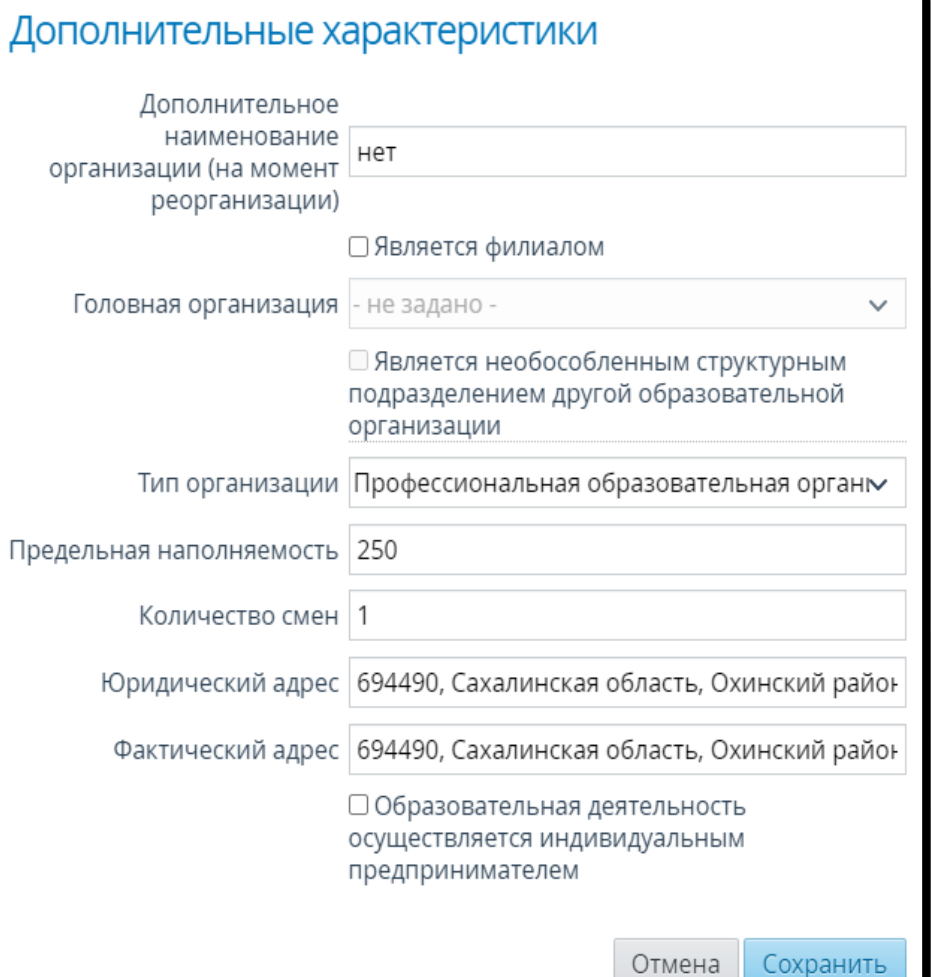

Должность руководителя Директор

 $\mathcal V$ 

## **КОДЫ И РЕКВИЗИТЫ**

## Коды и реквизиты

Введите коды и банковские реквизиты. Поля ОГРН, ОКТМО и ОКОГУ обязательны для заполнения.

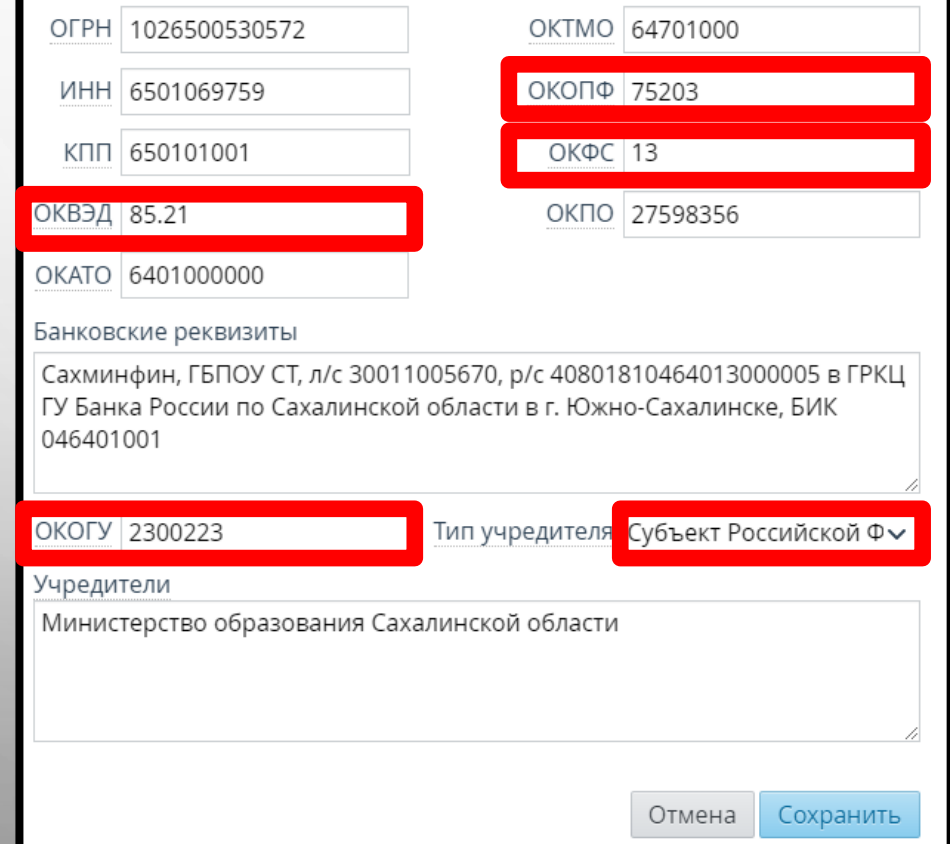

 $\bullet$  **Добавить •** Импорт

#### Корпуса и аудитории

O)

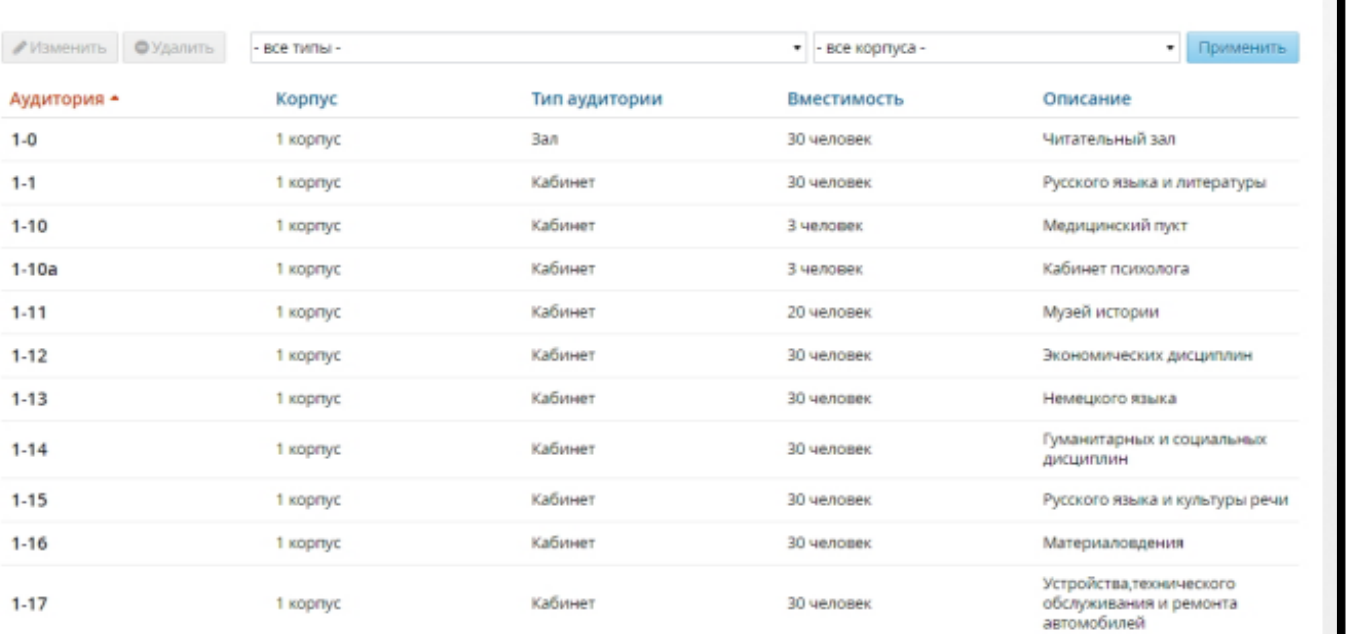

## **КОРПУСА И АУДИТОРИИ**

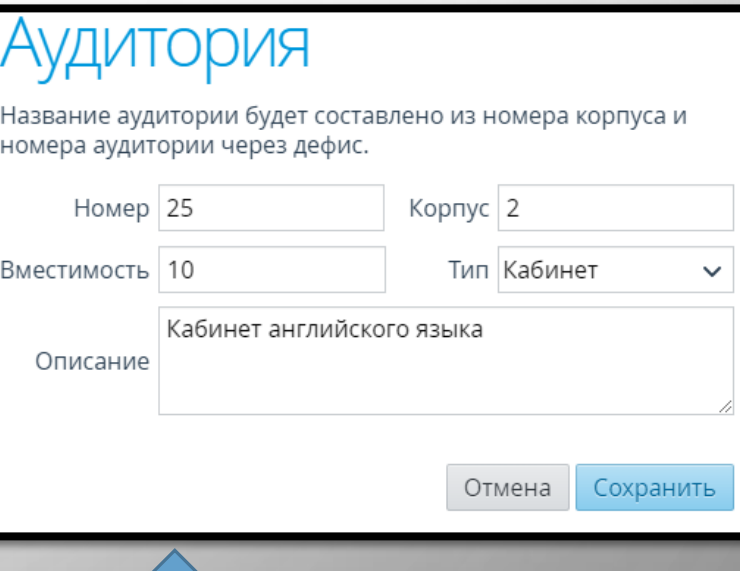

#### Корпуса и аудитории

• Добавить  $M$ <sub>M</sub> $T$ <sub>OD</sub>T

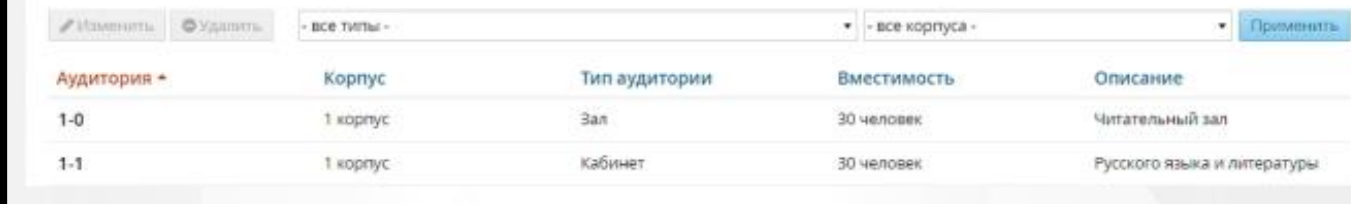

#### **ДОБАВЛЕНИЕ НОВОЙ АУДИТОРИИ**

## Импорт аудиторий

Перетащите сюда файл .csv с помощью мыши или нажмите и выберите файл с вашего компьютера

Ниже приведён список полей .csv файла с описанием возможных значений. Разделитель — точка с запятой, обязательные поля выделены красным цветом.

Импорт аудиторий позволяет добавлять в систему новые аудитории и обновлять информацию об уже существующих.

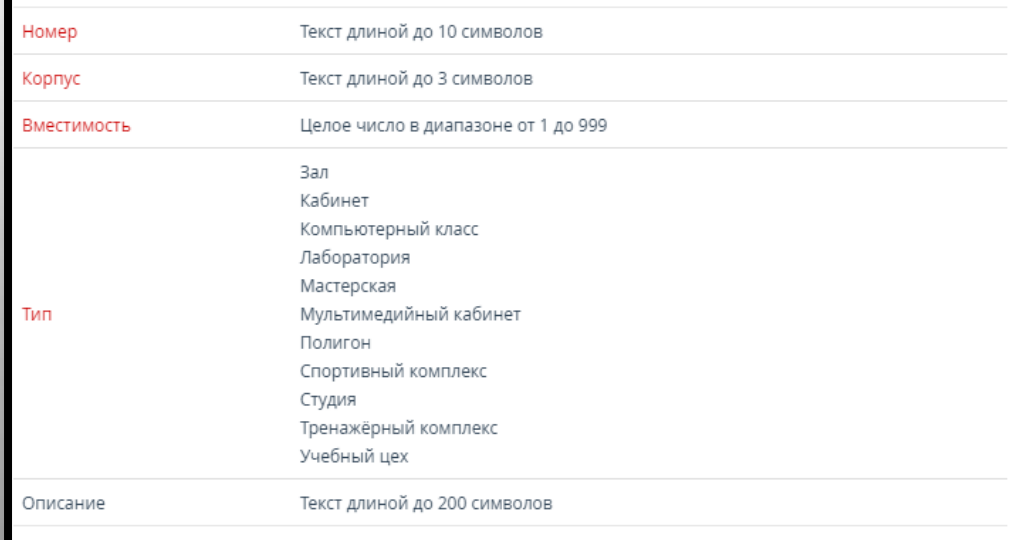

#### **ИМПОРТ АУДИТОРИЙ**

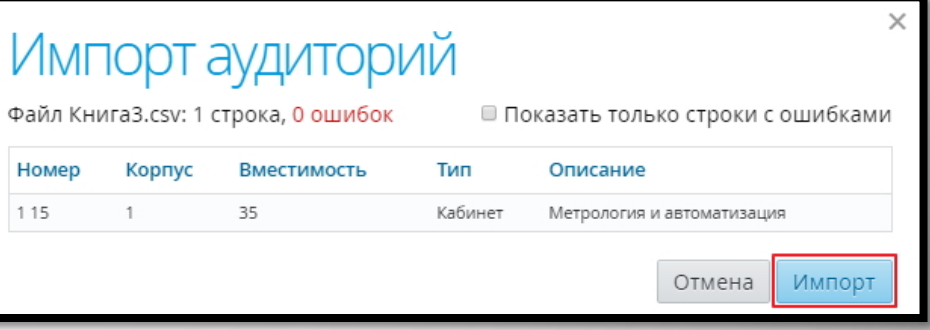

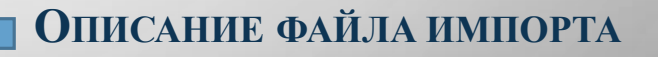

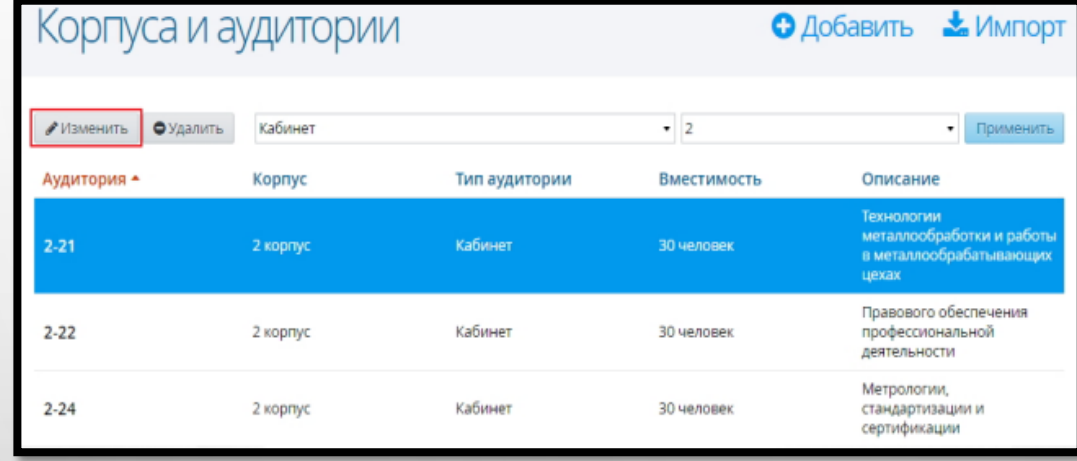

#### **РЕДАКТИРОВАНИЕ ДАННЫХ ОБ АУДИТОРИИ**

## Аудитория

Название аудитории будет составлено из номера корпуса и номера аудитории через дефис.

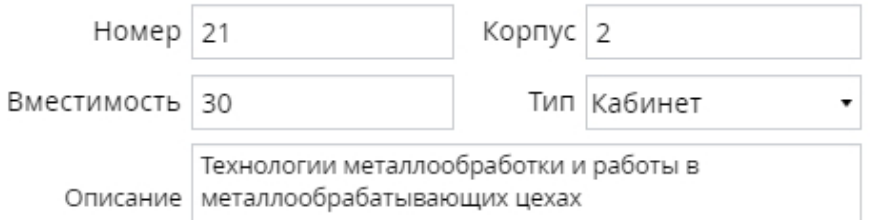

Отмена Сохранить

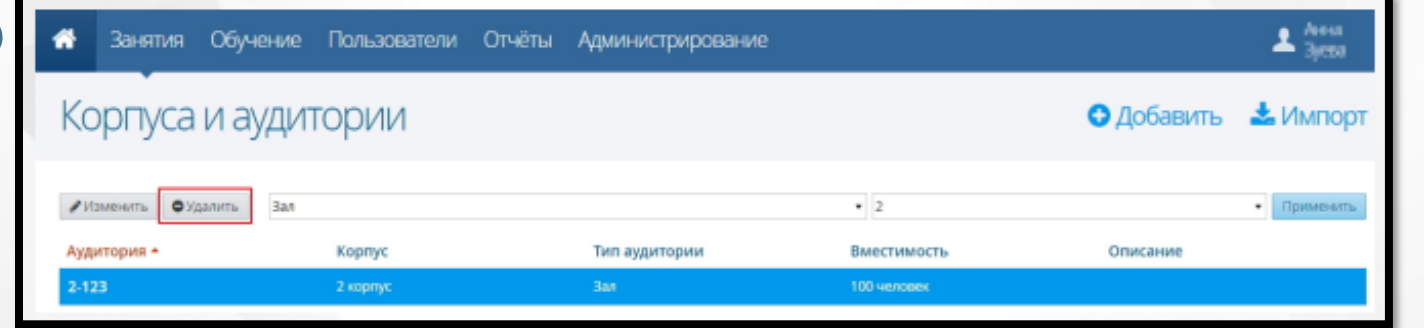

#### **УДАЛЕНИЕ АУДИТОРИИ**

Если к аудитории привязан какой-либо объект Системы, то такую аудиторию удалить нельзя. Для корректной процедуры удаления аудиторий необходимо удалить всю связанную с ней информацию.

**!** 

Удаление

Вы собираетесь удалить аудиторию «2-123». Восстановить информацию после удаления будет невозможно. Уверены?

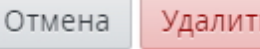

## **Раздел «Данные об образовательной организации» ЛИЦЕНЗИЯ И АККРЕДИТАЦИЯ**

## Лицензия и аккредитация

Введите сведения о лицензии и/или аккредитации. Поля Номер, Серия и номер бланка, Дата выдачи обязательны для заполнения.

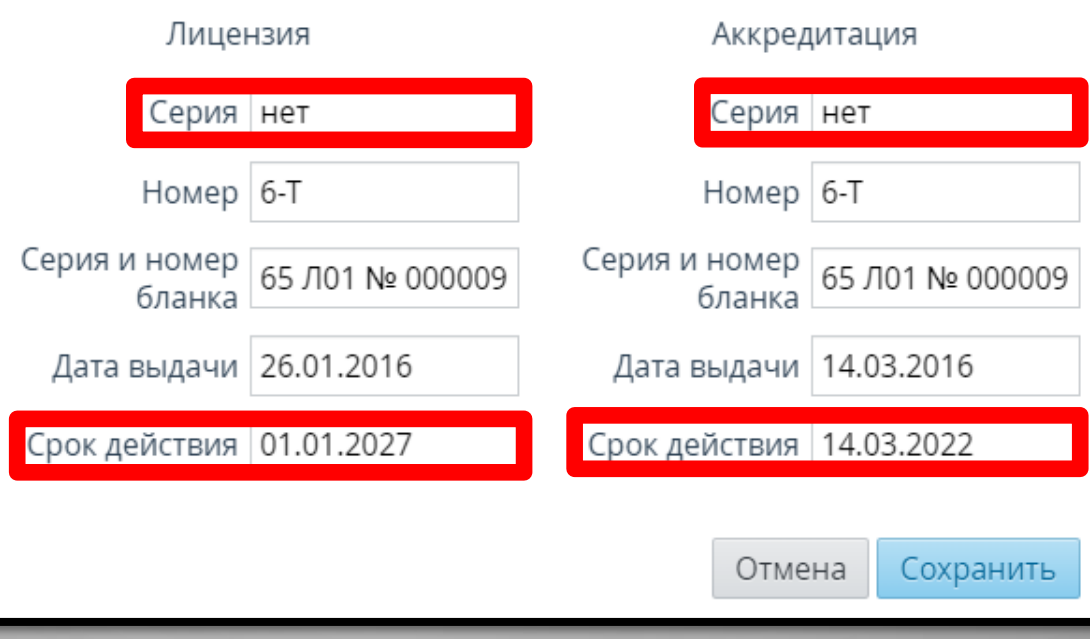

## **ЛИЦЕНЗИЯ И АККРЕДИТАЦИЯ**

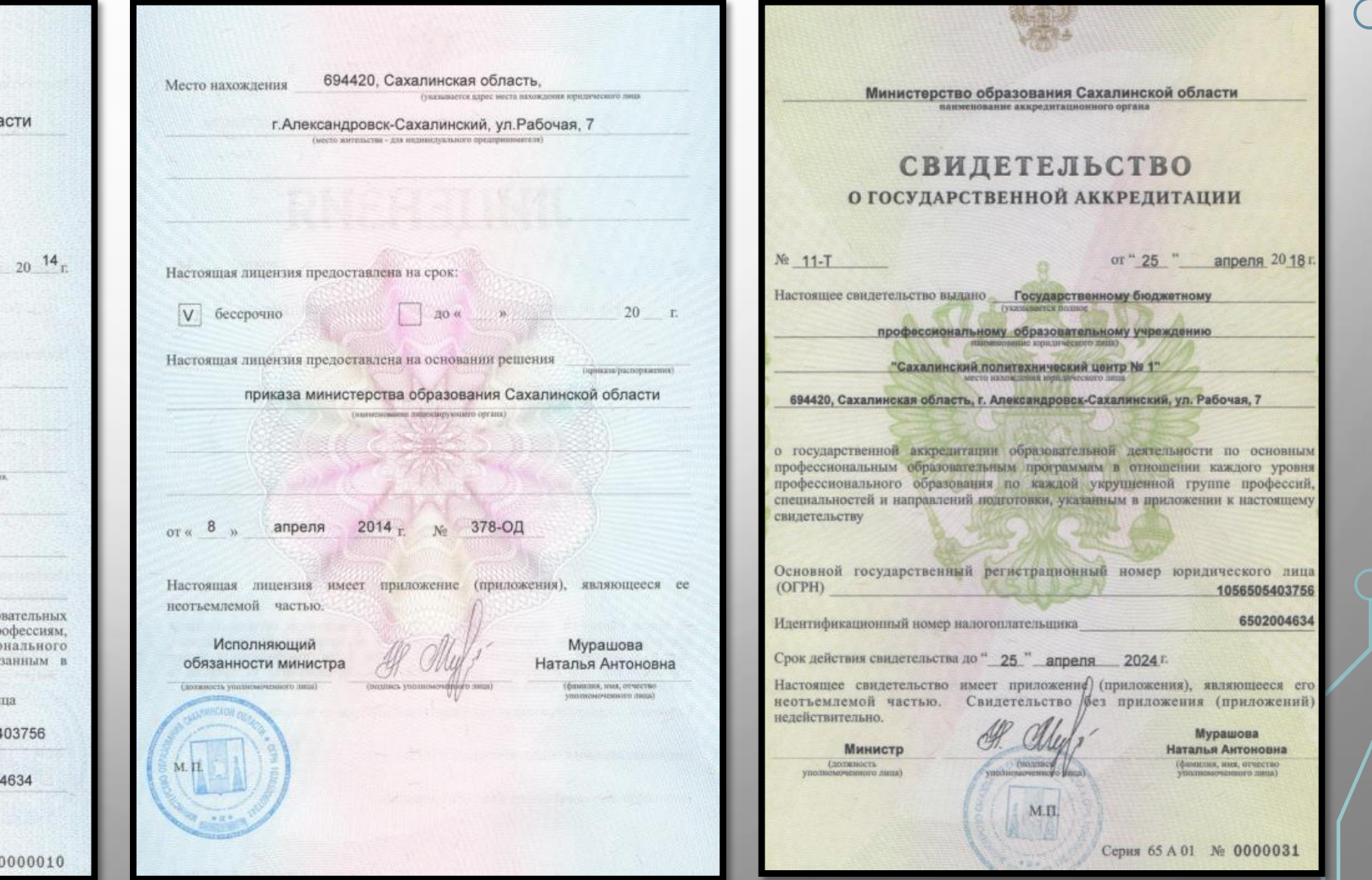

ІЗИЯ ЛИЦЕ  $N_2$  11-T апреля На осуществление образовательной деятельности Настоящая лицензия предоставлена Государственному бюджетному профессиональному образовательному учреждению «Сахалинский политехнический центр № 1», **ΓΒΠΟΥ CaxΠLI Nº1** на право оказывать образовательные услуги по реализации образо программ по видам образования, по уровням образования, по пр специальностям, направлениям подготовки (для профессио образования), по подвидам дополнительного образования, ука приложении к настоящей лицензии. Основной государственный регистрационный номер юридического ли

Министерство образования Сахалинской обла

10565054 (индивидуального предпринимателя) (ОГРН) 650200 Идентификационный номер налогоплательщика

Серия 65 Л 01 №

## **Порядок наполнения данных в АИС СГО**

- 1) Основная информация
- 2) Коды и реквизиты
- 3) Корпуса и аудитории
- 4) Лицензия и аккредитация
- 5) Список специальностей
- 6) Образовательные программы
- 7) Учебные планы
- 8) Учебный календарь
- 9) Сотрудники
- 10)Рабочие программы дисциплин
- 11)Календарно-тематическое планирование 12)Учебные группы
- 13) Студенты
- 14) Родители
- 15) Расписание звонков
- 16) Расписание занятий
- 17) Журнал успеваемости
- 18) Расписание сессий
- 19) Промежуточная аттестация
- 20) Курсовые работы
- 21) Аттестация проф. деятельности
- 22) Итоговая аттестация

## **Раздел «Обучение». Список специальностей**

### Обучение

O

Образовательные программы

Рабочие программы дисциплин

Учебные календари

Список специальностей

Список учебных дисциплин

## Настройка справочника специальностей

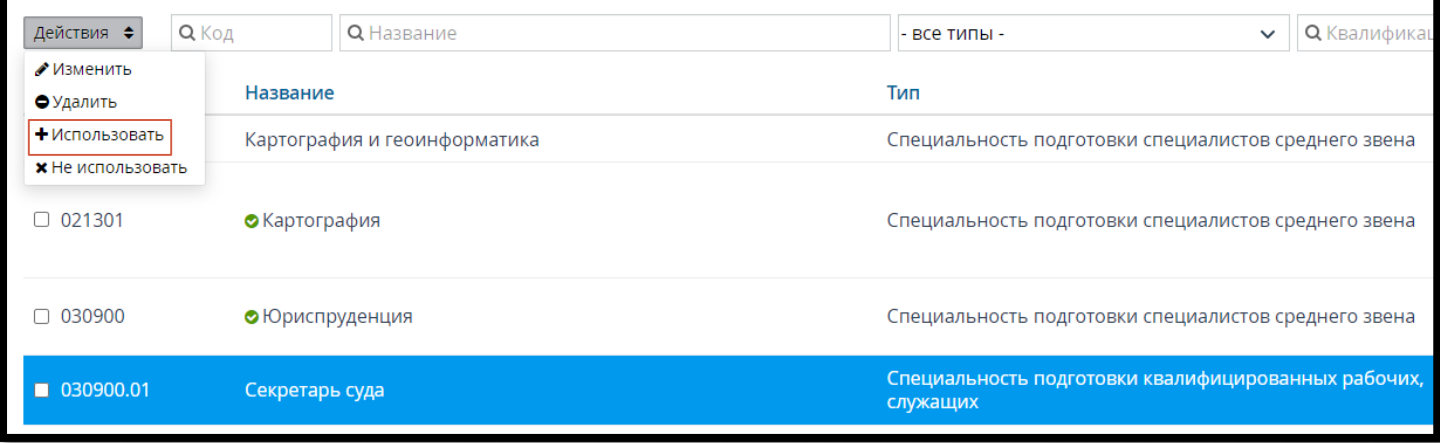

• Добавить

## Настройка справочника специальностей

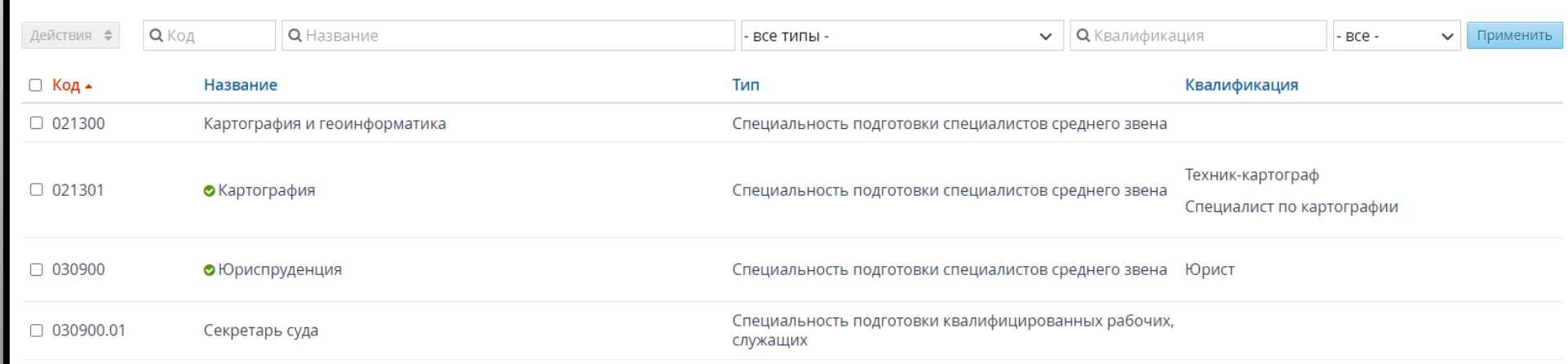

## Обучение

O

Образовательные программы

Рабочие программы дисциплин

Учебные календари

Список специальностей

Список учебных дисциплин

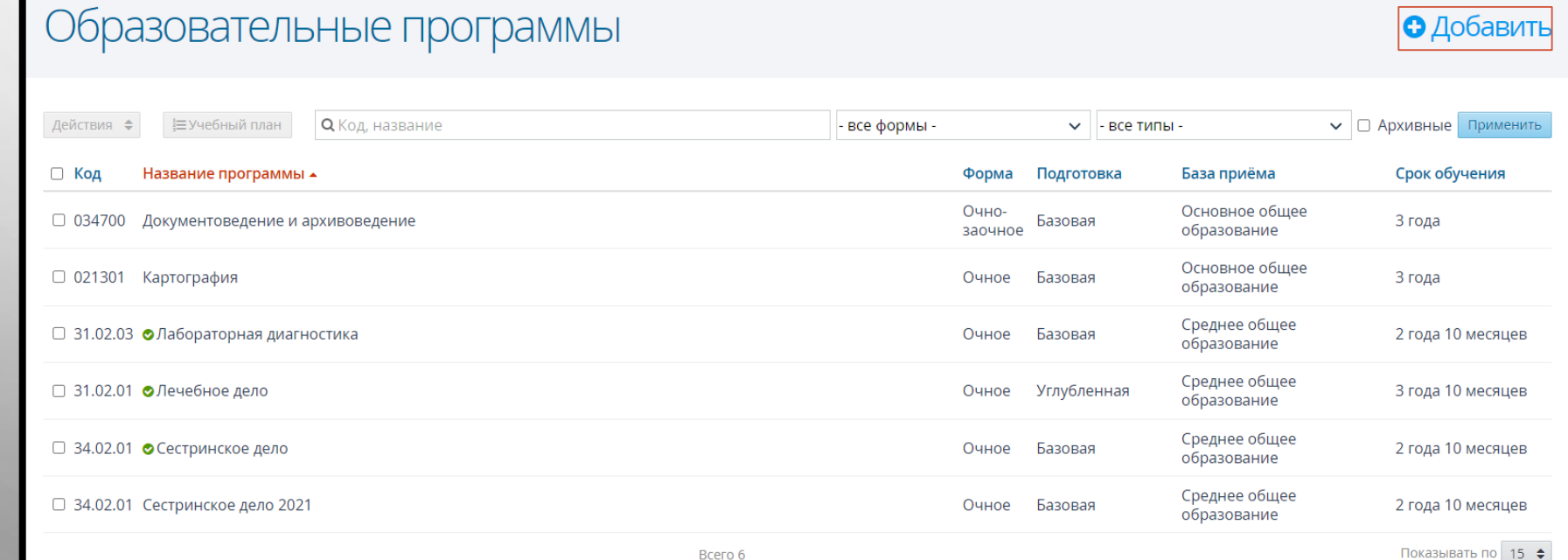

## бразовательная программа

Для образовательной программы необходимо задать специальность, название этой программы, форму обучения, уровень подготовки и базу приёма. При добавлении новой образовательной программы нужно дополнительно задать срок обучения и тип периодов обучения.

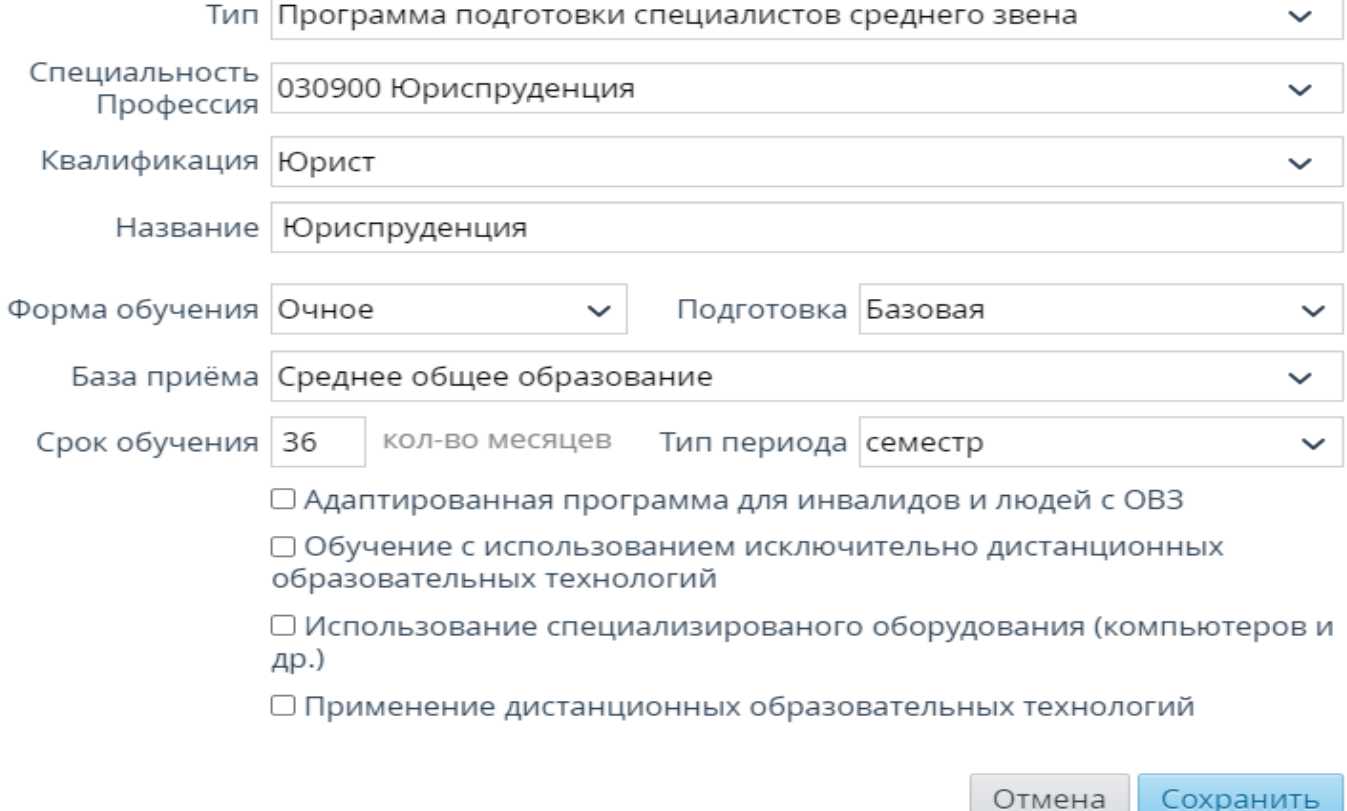

## **РЕДАКТИРОВАНИЕ ОБРАЗОВАТЕЛЬНОЙ ПРОГРАММЫ**

## Образовательные программы

**!** 

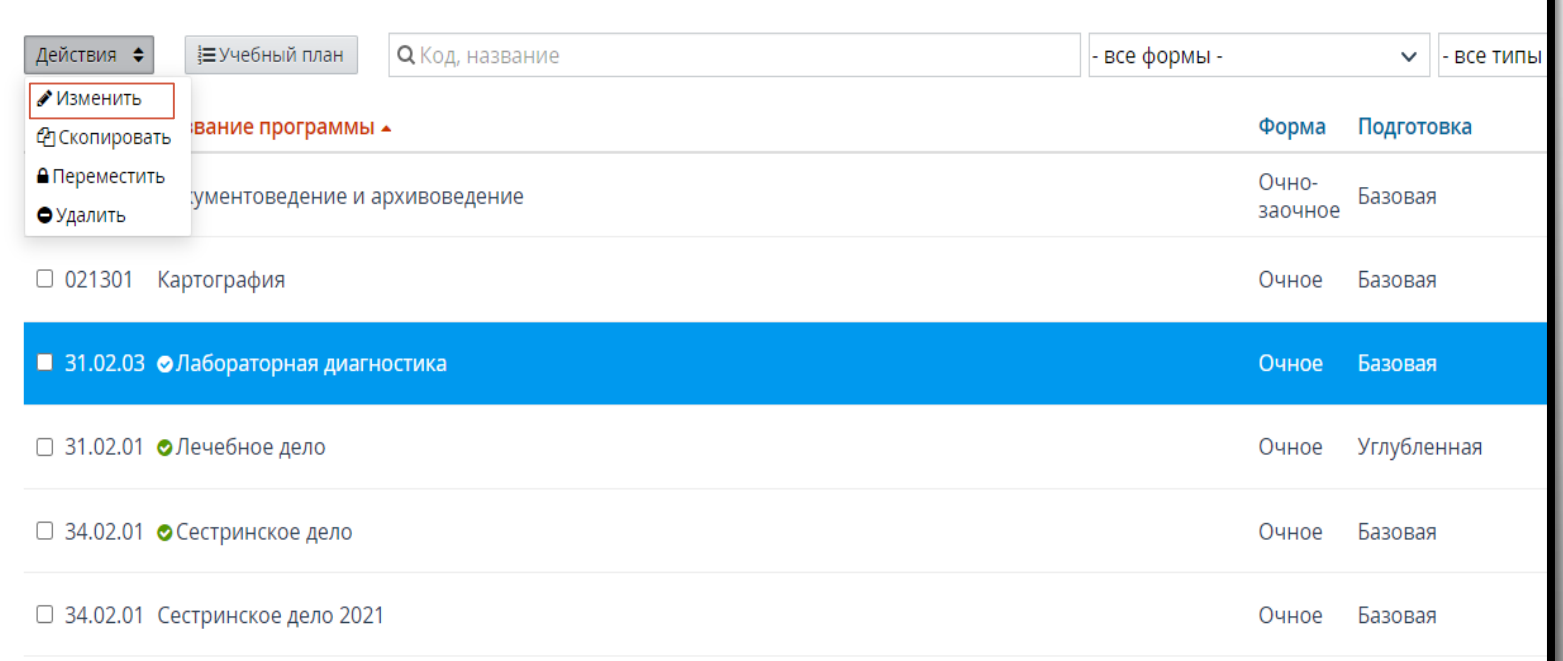

Редактировать можно только те образовательные программы, которые содержат неутверждённый учебный план. В общем списке образовательных программ те из них, что содержат утвержденный учебный план, отмечены специальным значком.

#### **УДАЛЕНИЕ ОБРАЗОВАТЕЛЬНОЙ ПРОГРАММЫ**

#### Образовательные программы О Код, название ₩ебный план Действия ◆ все формы -- все типы  $\sim$  1 • Изменить вание программы ▲ Форма Подготовка **Ф** Скопировать А Переместить Очно-Базовая ументоведение и архивоведение заочное • Удалить □ 021301 Картография Базовая Очное ■ 31.02.03 • Лабораторная диагностика **Очное** Базовая □ 31.02.01 •Лечебное дело Углубленная Очное  $\Box$  34.02.01 • Сестринское дело Очное Базовая □ 34.02.01 Сестринское дело 2021 Очное Базовая

O

## Удаление

Вы собираетесь удалить образовательную программу «Лечебное дело». Восстановить информацию после удаления будет невозможно. Уверены?

> Отмена Удалить

## **Раздел «Обучение». Учебный план**

## Образовательные программы

 $\circ$ 

 $\subset$ 

і≡Учебный план О Код, название V | □ Архивные Применить Действия ♦ - все формы -- все типы - $\checkmark$ □ Код Название программы ▲ Подготовка Срок обучения Форма База приёма Основное обшее Очно- $\Box$  034700 Документоведение и архивоведение Базовая 3 года образование заочное Основное общее  $\Box$  021301 Картография Очное Базовая 3 года образование Среднее общее □ 31.02.03 • Лабораторная диагностика 2 года 10 месяцев Очное Базовая образование Среднее общее □ 31.02.01 •Лечебное дело Углубленная 3 года 10 месяцев Очное образование Среднее общее ■ 34.02.01 • Сестринское дело Очное Базовая 2 года 10 месяцев образование Среднее общее □ 34.02.01 Сестринское дело 2021 2 года 10 месяцев Очное Базовая образование

• Добавить

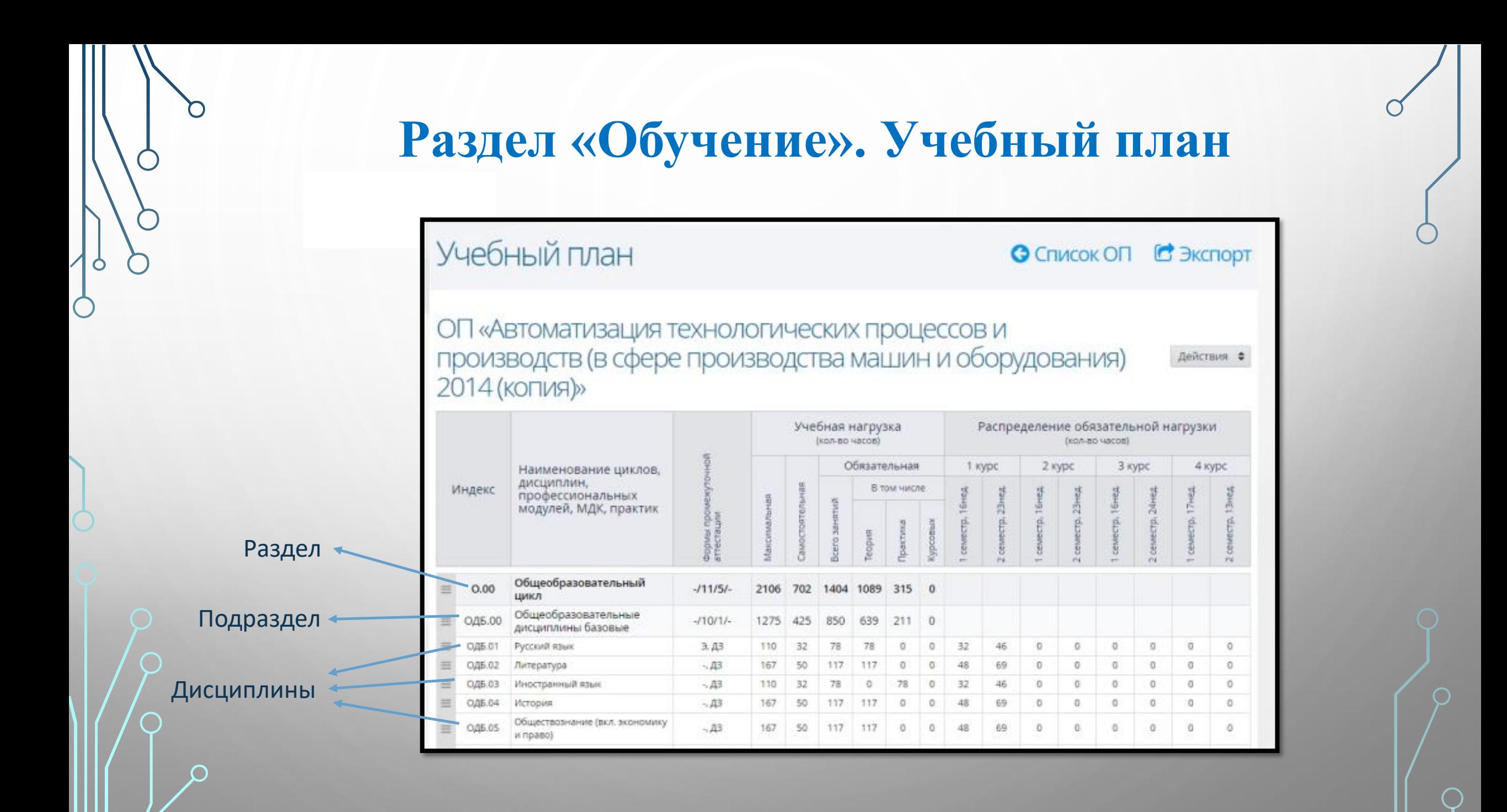

## **Раздел «Обучение». Учебный план**

- МДК и практики можно добавлять в подраздел типа «Профессиональный модуль»;
- Если учебные (производственные) практики из разных профессиональных модулей проводятся в одном семестре, то в списке учебных дисциплин необходимо создать несколько учебных (производственных) практик с различными названиями;
- Система позволяет использовать учебные (производственные) практики с одинаковым названием, если они созданы в разных семестрах.

## **Раздел «Обучение». Учебный план**

#### **ИЗМЕНЕНИЕ КОЛИЧЕСТВА ПЕРИОДОВ ОБУЧЕНИЯ В УЧЕБНОМ ПЛАНЕ**

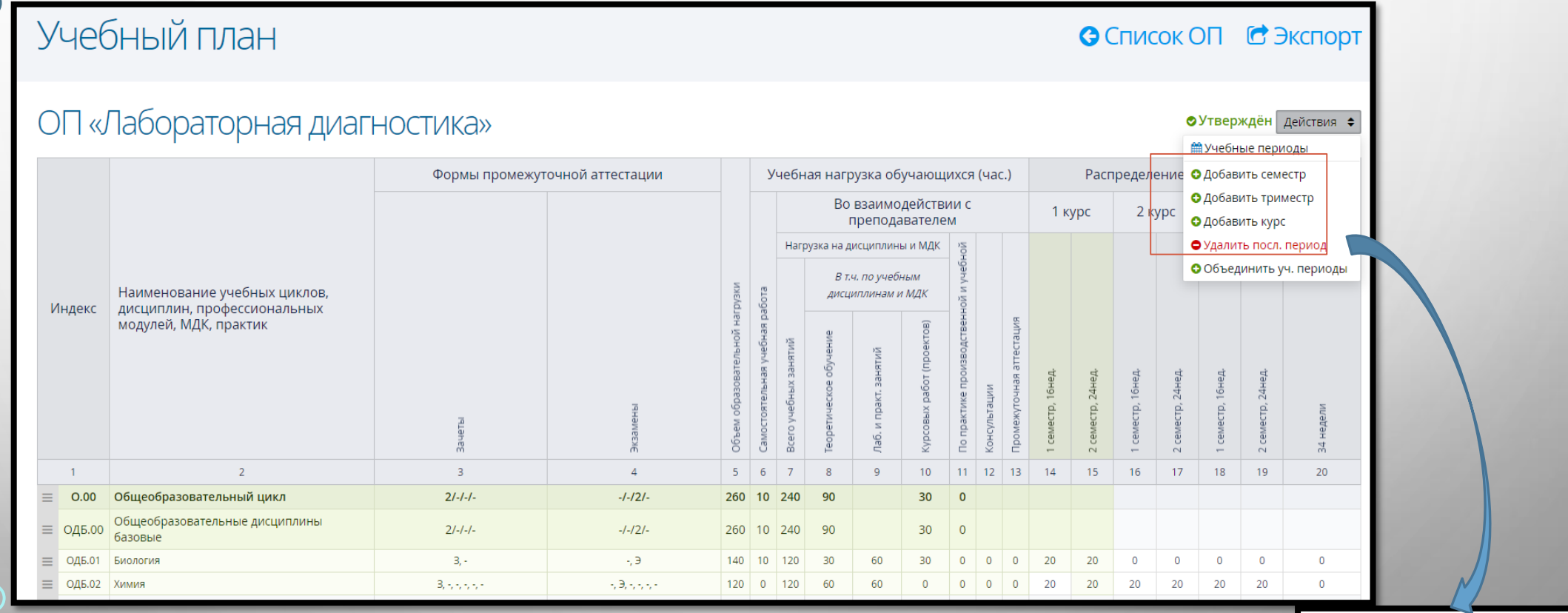

Если в удаляемом учебном периоде задана нагрузка по какойлибо дисциплине, то такой период удалить нельзя. Для корректной процедуры удаления учебного периода необходимо удалить всю связанную с ним информацию.

## Удаление

Вы собираетесь удалить учебный период учебного плана. Восстановить информацию после удаления будет невозможно. Уверены?

> Отмена Удалить

## **Раздел «Пользователи»**

## **АКТУАЛЬНОЕ ЗАПОЛНЕНИЕ ДАННЫХ О СОТРУДНИКАХ, СТУДЕНТАХ, РОДИТЕЛЯХ**

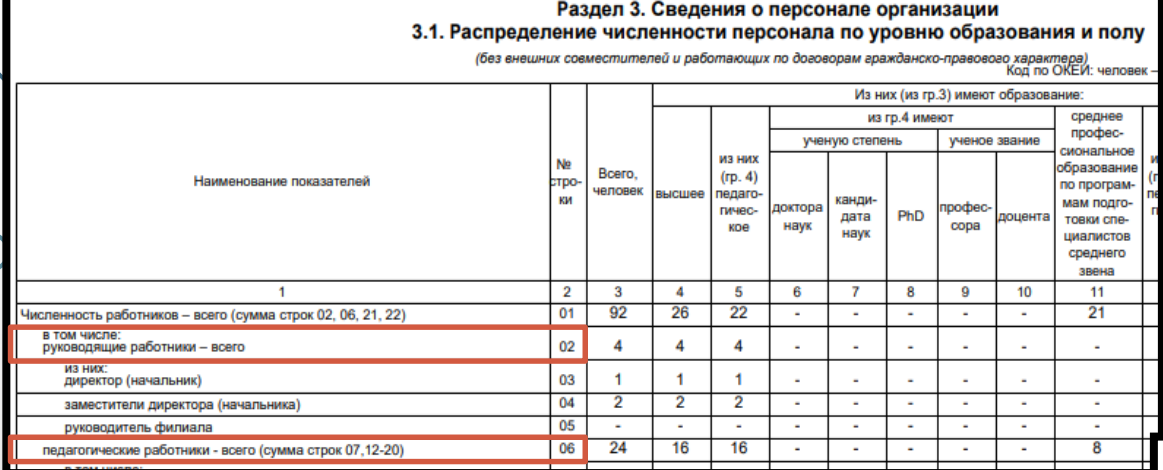

#### **ДАННЫЕ О СТУДЕНТАХ В ФОРМЕ № СПО-1**

Продолжение подраздела 2.1.2

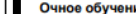

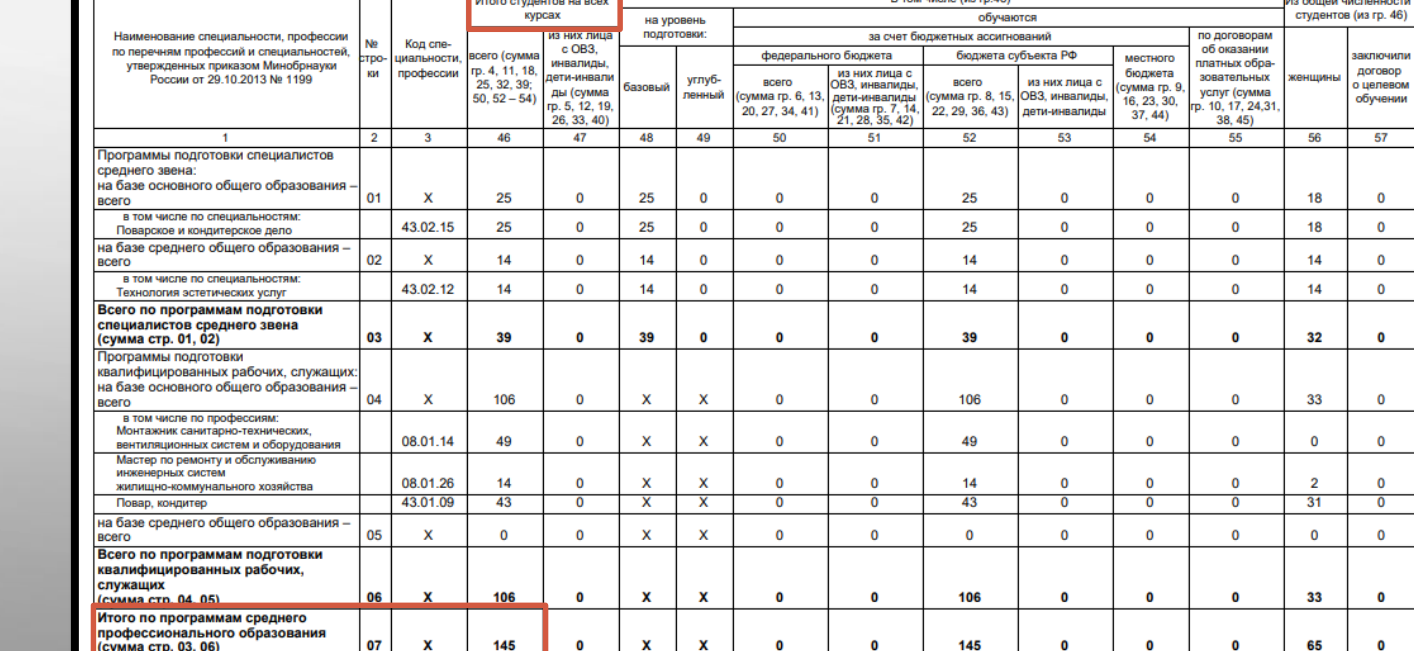

#### **ДАННЫЕ О СОТРУДНИКАХ В ФОРМЕ № СПО-1**

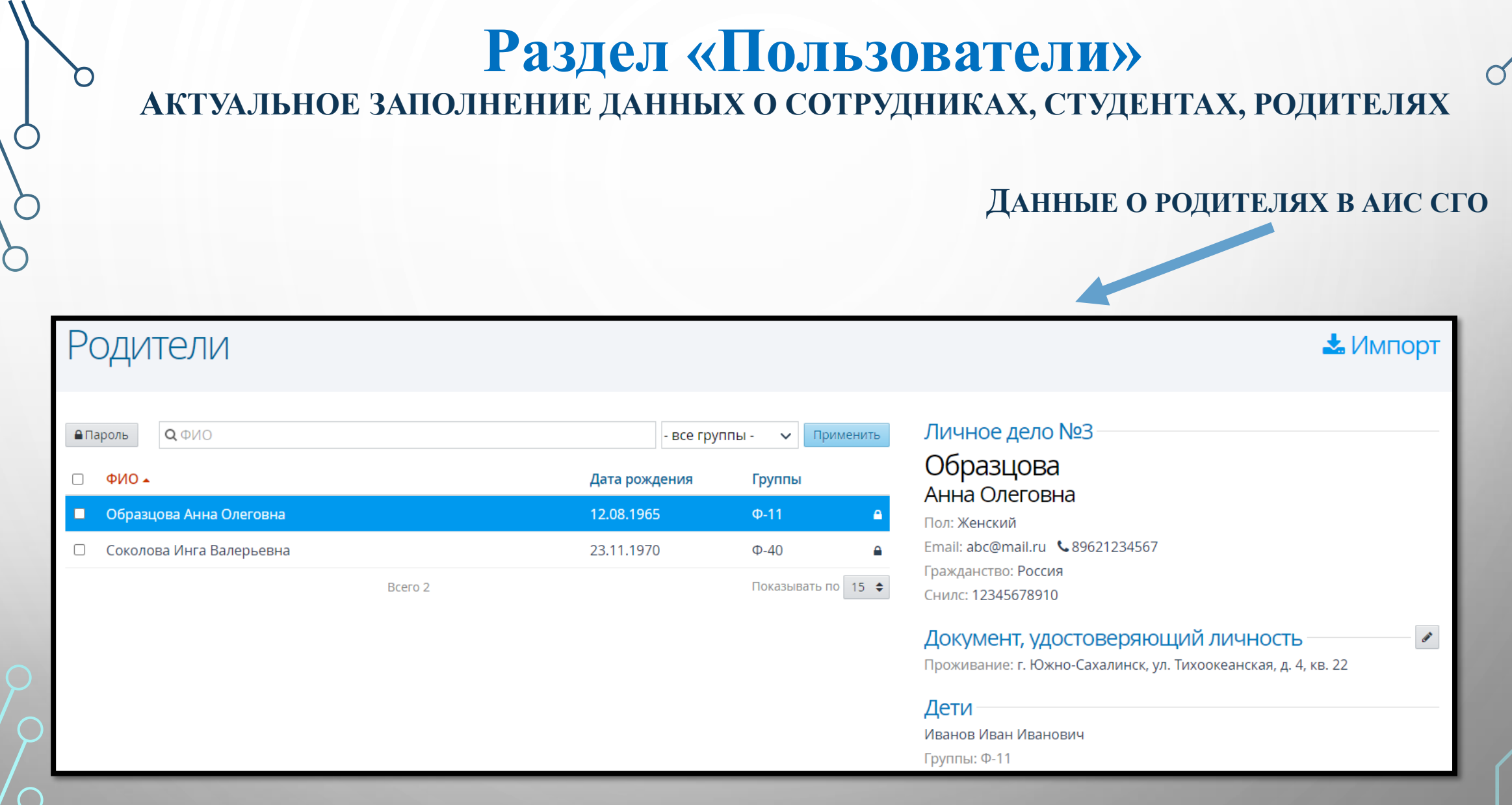

 $\circ$ 

n

Ő

## **ЦЕНТР ЦИФРОВОЙ ТРАНСФОРМАЦИИ ОБРАЗОВАНИЯ http://sakhcdo.ru/**

Техподдержка Контакты ▼

图

организациях

Мониторинг АИС "Сетевой город, Образование'

Мониторинг сайтов

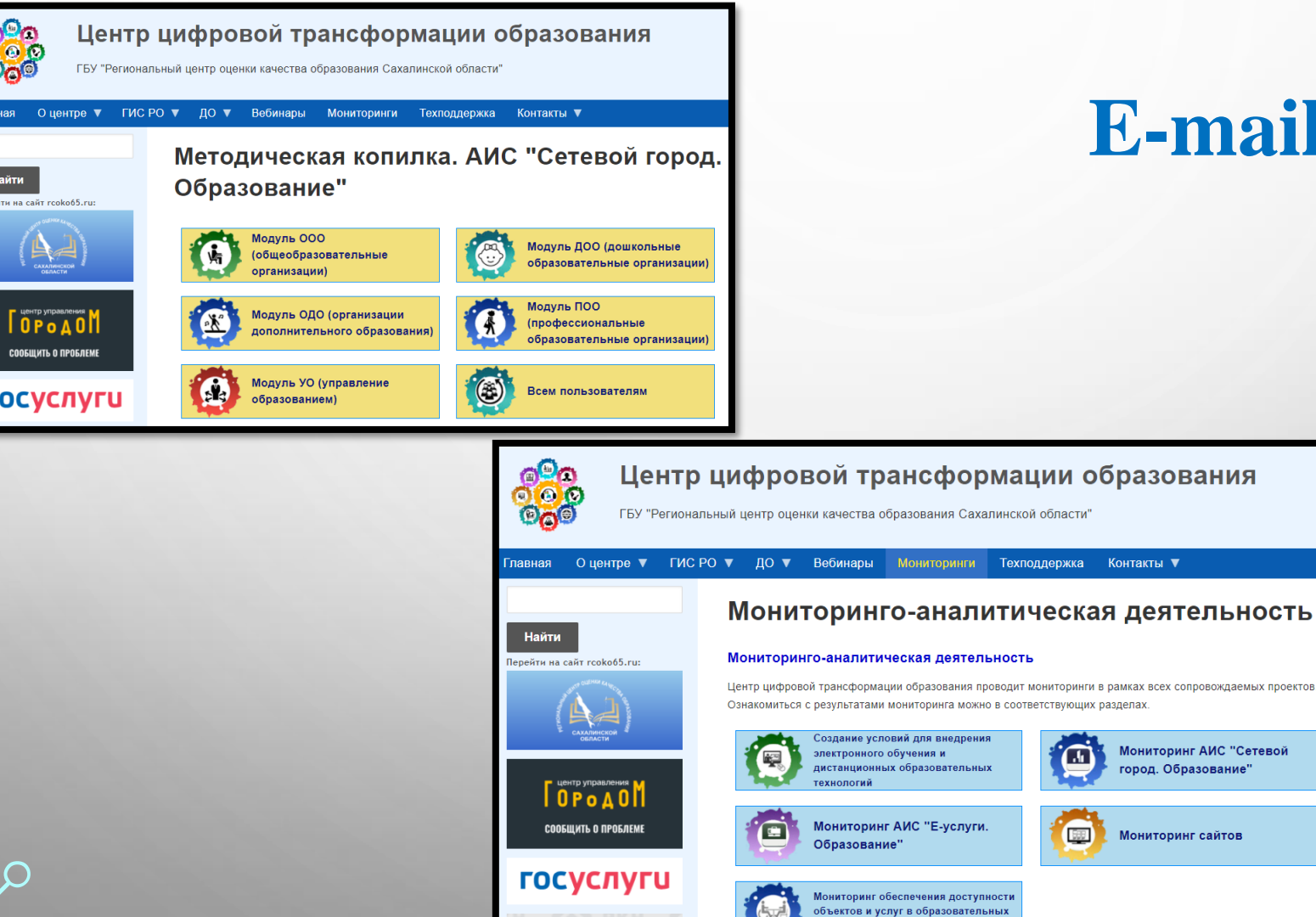

**© РОСКОМНАДЗОР** 

## **E-mail: mr.tsdo@mail.ru**

## **Контакты:**

Огилько Анастасия Владимировна Тел. 55-62-06 (доб.516#)